# **DefiDollar**

# **Table of Contents**

- [Details](#page-0-0)
- [Issues Summary](#page-0-1)
- [Executive](#page-0-2) summary
	- Documentation
	- Meetings
- [Scope](#page-1-0)
- [Issues](#page-2-0)
	- [\[IController\]](#page-2-1) defined as a Contract rather than Interface
	- [\[Controller\]](#page-3-0) Emit event when adding a peak / vault
	- [Controller] Should check if peak is [already added](#page-4-0) before enabling it
	- [Controller, YVaultZap] Use approve instead of [safeApprove](#page-5-0)
	- <sup>o</sup> [Core] Optimize mint [gas usage](#page-6-0)
	- [Core] [Apply "Check-Effects-Interactions"](#page-8-0) at all times
	- <sup>o</sup> [Core] [Remove](#page-9-0) unused events
	- [YVaultPeak] Augment [get\\_virtual\\_price](#page-10-0) with price feed data from Chainlink
- [Artifacts](#page-12-0)
	- UML [Diagram](#page-12-1)
- [License](#page-12-2)

## <span id="page-0-0"></span>**Details**

- **Client** Yield Studio Pte. Ltd.
- **Date** December 2020
- **Lead reviewer** Daniel Luca (@cleanunicorn)
- **Reviewers** Daniel Luca (@cleanunicorn), Andrei Simion (@andreiashu)
- **Repository**: [DefiDollar](http://localhost:8642/git@github.com:defidollar/defidollar-core.git)
- **Commit hash** 8c693e4c9fc0303a1a9dced77412bfa93913c523
- **Technologies**
	- <sup>o</sup> Solidity
	- o Node.JS

## <span id="page-0-1"></span>**Issues Summary**

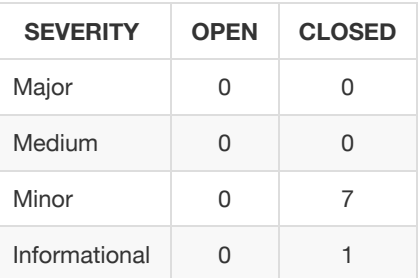

# <span id="page-0-2"></span>**Executive summary**

This report represents the results of the engagement with **Yield Studio Pte. Ltd.** to review **DefiDollar**.

The review was conducted over the course of **~2 weeks** from **November 24 to December 2, 2020**. A total of **7 person-days** were spent reviewing the code.

# <span id="page-1-0"></span>**Scope**

The initial review focused on the [DefiDollar](http://localhost:8642/git@github.com:defidollar/defidollar-core.git) identified by the commit hash 8c693e4c9fc0303a1a9dced77412bfa93913c523 .

We were asked to exclude the following folders and contracts:

- contracts/peaks/curve
- contracts/stream/mocks
- contracts/stream/Oracle.sol
- contracts/valley

We focused on manually reviewing the codebase, searching for security issues such as, but not limited to re-entrancy problems, transaction ordering, block timestamp dependency, exception handling, call stack depth limitation, integer overflow/underflow, selfdestructible contracts, unsecured balance, use of origin, gas costly patterns, architectural problems, code readability.

### **Closer look at**

- Core.sol has some variables that are redundant now but were a part of the system and can't be deleted without changing the storage layout - so just need to verify that the redundant variables which refer to the contract in the above directories do not have a side affects/exploit scenarios.
- Upgradable Proxy pattern
- Side-effects of deprecated parts for e.g. peaksAddresses[0] has now been marked extinct and peaksAddresses[1] is the currently used yVaultPeak

## <span id="page-2-1"></span><span id="page-2-0"></span>**[\[IController\]](https://github.com/monoceros-alpha/audit-defi-dollar-2020-11/issues/21) - defined as a Contract rather than Interface**

Status Fixed Severity Minor

#### **Description**

IController is defined as a contract.

```
code/contracts/interfaces/IController.sol#L5
```
#### contract IController {

Typically, the ISomething notation describes an interface. In this case it describes a contract. However it looks like an interface, the functions are not implemented, but merely defined.

[code/contracts/interfaces/IController.sol#L6-L9](https://github.com/monoceros-alpha/audit-defi-dollar-2020-11/blob/99cf5ab45ecc87a1b825fa6adf79cf5e71bb5b94/code/contracts/interfaces/IController.sol#L6-L9)

```
function earn(address _token) external;
function vaultWithdraw(IERC20 token, uint _shares) external;
function withdraw(IERC20 token, uint amount) external;
function getPricePerFullShare(address token) external view returns(uint);
```
#### **Recommendation**

Use interface instead of contract when defining IController .

## <span id="page-3-0"></span>**[\[Controller\]](https://github.com/monoceros-alpha/audit-defi-dollar-2020-11/issues/16) - Emit event when adding a peak / vault**

Status Fixed Severity Minor

#### **Description**

Adding a peak is a really important action on the platform.

```
code/contracts/peaks/Controller.sol#L76-L79
```

```
function addPeak(address peak) external onlyOwner {
   require(Address.isContract(peak), "peak is !contract");
   peaks[peak] = true;
}
```
Similarly, a vault is also important.

```
code/contracts/peaks/Controller.sol#L81-L85
```

```
function addVault(address token, address vault) external onlyOwner {
   require(Address.isContract(token), "token is !contract");
   require(Address.isContract(vault), "vault is !contract");
   vaults[token] = IVault(vault);
}
```
#### **Recommendation**

Consider emitting an event when they are added.

### **[optional] References**

## <span id="page-4-0"></span>**[\[Controller\]](https://github.com/monoceros-alpha/audit-defi-dollar-2020-11/issues/15) - Should check if peak is already added before enabling it**

Status Fixed Severity Minor

#### **Description**

The method addPeak enables a new peak.

```
code/contracts/peaks/Controller.sol#L76-L79
```

```
function addPeak(address peak) external onlyOwner {
   require(Address.isContract(peak), "peak is !contract");
   peaks[peak] = true;
}
```
The peak is enabled whether the peak was already enabled or not.

#### **Recommendation**

Add a require check to make sure the peak is not already enabled.

This can notify the transaction creator before the transaction is executed that it will fail if one peak is already added.

### <span id="page-5-0"></span>**[\[Controller,](https://github.com/monoceros-alpha/audit-defi-dollar-2020-11/issues/10) YVaultZap] - Use** approve **instead of** safeApprove

Status Fixed Severity Minor

#### **Description**

The approve() method in ERC20's defined tokens suffers from an attack known as a *multiple withdrawal attack*. The method was envisioned as a way for token holders to permit other users and dapps to withdraw a capped number of tokens.

When a token holder wants to adjust the amount of approved tokens from N to M (either increase or decrease), a malicious user or dapp who is approved for N tokens can front-run the adjustment transaction first to withdraw N tokens, then allow the approval to be confirmed, and withdraw additional M tokens.

For this security hole to be exploited, the approve and transfer methods need to be executed in separate transactions.

Within DefiDollar contracts, the safeApprove() method from the openzeppelin-contracts/SafeERC20 library has been used for allowing different subsystems (both internal, DefiDollar contracts (but also external like Curve LP) to transfer tokens between them.

[code/contracts/peaks/Controller.sol#L37-L38](https://github.com/monoceros-alpha/audit-defi-dollar-2020-11/blob/06cf5fc3db50bb93be045921833794c18f467ac8/code/contracts/peaks/Controller.sol#L37-L38)

token.safeApprove(address(vault), 0); token.safeApprove(address(vault), b);

There are 2 issues with the use of this method within DefiDollar:

1. safeApprove() has been deprecated in the latest version of openzeppelin-contracts since it's not really solving the *multiple withdrawal attack* correctly:

[contracts/token/ERC20/SafeERC20.sol#L30-L37](https://github.com/OpenZeppelin/openzeppelin-contracts/blob/90ed1af972299070f51bf4665a85da56ac4d355e/contracts/token/ERC20/SafeERC20.sol#L30-L37)

```
/**
* @dev Deprecated. This function has issues similar to the ones found in
* {IERC20-approve}, and its usage is discouraged.
 *
* Whenever possible, use {safeIncreaseAllowance} and
* {safeDecreaseAllowance} instead.
*/
function safeApprove(IERC20 token, address spender, uint256 value) internal {
```
2. Since all approve and transferFrom operations within DefiDollar happen within the same transaction, the risk of a *multiple withdrawal attack* is non-existent.

#### **Recommendations**

Use the plain ERC20 approve() method when transferring tokens between contracts within the same transaction.

### <span id="page-6-0"></span>**[Core] - Optimize mint [gas usage](https://github.com/monoceros-alpha/audit-defi-dollar-2020-11/issues/5)**

Status Fixed Severity Minor

#### **Description**

The current implementation of mint loads the whole peak structure in memory before accessing a few properties.

[code/contracts/base/Core.sol#L93](https://github.com/monoceros-alpha/audit-defi-dollar-2020-11/blob/a7e1ea1b0c1da64380a3c8e2e81efe14481c6dc2/code/contracts/base/Core.sol#L93)

Peak memory peak = peaks[msg.sender];

The only properties which are accessed are

peak.amount

[code/contracts/base/Core.sol#L94](https://github.com/monoceros-alpha/audit-defi-dollar-2020-11/blob/a7e1ea1b0c1da64380a3c8e2e81efe14481c6dc2/code/contracts/base/Core.sol#L94)

uint tvl = peak.amount.add(dusdAmount);

peak.state

[code/contracts/base/Core.sol#L97](https://github.com/monoceros-alpha/audit-defi-dollar-2020-11/blob/a7e1ea1b0c1da64380a3c8e2e81efe14481c6dc2/code/contracts/base/Core.sol#L97)

&& peak.state == PeakState.Active

peak.ceiling

[code/contracts/base/Core.sol#L98](https://github.com/monoceros-alpha/audit-defi-dollar-2020-11/blob/a7e1ea1b0c1da64380a3c8e2e81efe14481c6dc2/code/contracts/base/Core.sol#L98)

&& tvl <= peak.ceiling,

However, the whole structure also contains an array, which is not necessary for this method.

```
code/contracts/base/Core.sol#L37-L42
```

```
struct Peak {
   uint[] systemCoinIds; // system indices of the coins accepted by the peak
   uint amount;
   uint ceiling;
   PeakState state;
}
```
Because the structure is loaded into memory (by specifying memory instead of storage ), the whole structure is loaded from storage and saved into memory. In some cases, this isn't the best option because it can load data that isn't needed, wasting gas.

By comparison, the storage keyword will create a reference to the storage data without loading all the data into memory.

The peak amount is also updated in this method.

[code/contracts/base/Core.sol#L101](https://github.com/monoceros-alpha/audit-defi-dollar-2020-11/blob/a7e1ea1b0c1da64380a3c8e2e81efe14481c6dc2/code/contracts/base/Core.sol#L101)

peaks[msg.sender].amount = tvl;

### **Recommendation**

Because it reduces gas usage and because the structure is also modified, the storage keyword can be specified when loading the peak.

This can also be applied to redeem .

### [code/contracts/base/Core.sol#L107-L126](https://github.com/monoceros-alpha/audit-defi-dollar-2020-11/blob/a7e1ea1b0c1da64380a3c8e2e81efe14481c6dc2/code/contracts/base/Core.sol#L107-L126)

```
/**
* @notice Redeem DUSD
* @dev Only whitelisted peaks can call this function
* @param dusdAmount DUSD amount to redeem.
* @param account Account to burn DUSD from
*/
function redeem(uint dusdAmount, address account)
   external
    returns(uint usd)
{
    Peak memory peak = peaks[msg.sender];
    require(
       dusdAmount > 0 && peak.state != PeakState.Extinct,
        "ERR_REDEEM"
   );
    peaks[msg.sender].amount = peak.amount.sub(peak.amount.min(dusdAmount));
    dusd.burn(account, dusdAmount);
    emit Redeem(account, dusdAmount);
   return dusdAmount;
}
```
## <span id="page-8-0"></span>**[Core] - Apply ["Check-Effects-Interactions" at](https://github.com/monoceros-alpha/audit-defi-dollar-2020-11/issues/4) all times**

Status Fixed Severity Minor

#### **Description**

Not all checks are done before applying the changes. Even if in this case is not a problem, applying the pattern is a good rule of thumb.

```
code/contracts/base/Core.sol#L67-L77
```

```
require(
   address(_dusd) != address(0),
   "0 address during initialization"
);
dusd = _dusd;
stakeLPToken = _stakeLPToken;
oracle = _oracle;
require(
    _redeemFactor <= FEE_PRECISION && _colBuffer <= FEE_PRECISION,
    "Incorrect upper bound for fee"
);
```
### **Recommendation**

Apply Check-Effects-Interactions pattern.

#### **References**

[Solidity docs](https://docs.soliditylang.org/en/v0.5.17/security-considerations.html#use-the-checks-effects-interactions-pattern)

## <span id="page-9-0"></span>**[Core] - [Remove](https://github.com/monoceros-alpha/audit-defi-dollar-2020-11/issues/2) unused events**

Status Fixed Severity Minor

### **Description**

There are a few events that don't seem to be used anymore.

[code/contracts/base/Core.sol#L50](https://github.com/monoceros-alpha/audit-defi-dollar-2020-11/blob/a7e1ea1b0c1da64380a3c8e2e81efe14481c6dc2/code/contracts/base/Core.sol#L50)

event FeedUpdated(uint[] feed);

[code/contracts/base/Core.sol#L53](https://github.com/monoceros-alpha/audit-defi-dollar-2020-11/blob/a7e1ea1b0c1da64380a3c8e2e81efe14481c6dc2/code/contracts/base/Core.sol#L53)

event UpdateDeficitState(bool inDeficit);

### **Recommendation**

Consider removing these events.

#### **References**

These events seem to be related to the method whitelistPeak.

### [code/contracts/base/Core.sol#L210](https://github.com/monoceros-alpha/audit-defi-dollar-2020-11/blob/a7e1ea1b0c1da64380a3c8e2e81efe14481c6dc2/code/contracts/base/Core.sol#L210)

bool /\* shouldUpdateFeed \*/

## <span id="page-10-0"></span>**[YVaultPeak] - Augment [get\\_virtual\\_price](https://github.com/monoceros-alpha/audit-defi-dollar-2020-11/issues/24) with price feed data from Chainlink**

Status Acknowledged Severity Informational

#### **Description**

yCrvToUsd function uses Curve's get\_virtual\_price to determine the price of the [yCrv](https://www.curve.fi/y) token in USD.

```
code/contracts/peaks/yearn/YVaultPeak.sol#L104-L106
```

```
function yCrvToUsd() public view returns (uint) {
   return ySwap.get_virtual_price();
}
```
This, in turn, is used in most of the user-facing functionality of the YVaultPeak. Therefore any malicious manipulation of price can have wide-reaching consequences in the system.

[code/contracts/peaks/yearn/YVaultPeak.sol#L86](https://github.com/monoceros-alpha/audit-defi-dollar-2020-11/blob/ab01bf1c2d481017cae6b025b6c0a11acbc5ce6e/code/contracts/peaks/yearn/YVaultPeak.sol#L86)

\_yCrv = dusdAmount.mul(1e18).div(yCrvToUsd()).mul(redeemMultiplier).div(MAX);

[code/contracts/peaks/yearn/YVaultPeak.sol#L99](https://github.com/monoceros-alpha/audit-defi-dollar-2020-11/blob/ab01bf1c2d481017cae6b025b6c0a11acbc5ce6e/code/contracts/peaks/yearn/YVaultPeak.sol#L99)

\_yCrv = dusdAmount.mul(1e18).div(yCrvToUsd()).mul(redeemMultiplier).div(MAX);

[code/contracts/peaks/yearn/YVaultPeak.sol#L144-L148](https://github.com/monoceros-alpha/audit-defi-dollar-2020-11/blob/ab01bf1c2d481017cae6b025b6c0a11acbc5ce6e/code/contracts/peaks/yearn/YVaultPeak.sol#L144-L148)

```
function yUSDToUsd() public view returns (uint) {
   return controller.getPricePerFullShare(address(yCrv)) // # yCrv
       .mul(yCrvToUsd()) // USD price
        .div(1e18);
}
```
[code/contracts/peaks/yearn/YVaultPeak.sol#L150-L153](https://github.com/monoceros-alpha/audit-defi-dollar-2020-11/blob/ab01bf1c2d481017cae6b025b6c0a11acbc5ce6e/code/contracts/peaks/yearn/YVaultPeak.sol#L150-L153)

```
function portfolioValue() external view returns(uint) {
   (,uint total) = yCrvDistribution();
   return total.mul(yCrvToUsd()).div(1e18);
}
```
Recently, there has been an attack on [Compound](https://compound.finance/) platform which made use of the fact that their contracts used only one price source feed (Coinbase) that quoted the price of DAI 30% higher vs the USD ([Compound](https://www.comp.xyz/t/dai-liquidation-event/642) DAI Liquidation Event Analysis).

We believe this is the reason why very soon after this attack, Curve published a blog post that recommends using Chainlink price feed data on top of the get\_virtual\_price call: Chainlink [Oracles x](https://news.curve.fi/chainlink-oracles-and-curve-pools/) Curve Pool Tokens

#### Excerpt from the article:

Curve pools have so-called virtual price which can be useful for safe pricing of Curve LP tokens. It represents a nonmanipulatable USD value of Curve LP tokens. Unfortunately, it doesn't correspond to value in any particular stablecoin though which can be a significant limitation when designing protocols.

#### **Recommendation**

We believe that an ideal solution for this issue is one that matches DefiDollar as a product and its users. Therefore along with the proposed solution that Curve outlined in their post we want to add our own thoughts for consideration.

Our suggestion trades the availability of some of the functions of the system for a more secure system.

Rather than looping through multiple Chainlink price feeds and picking the lowest price, Defi Dollar could just compare the price returned by get\_price\_virtual with the aggregated price from Chainlink. If this difference exceeds a predetermined, configurable threshold (say 2%) then the system should throw an error, otherwise, the average of these two price feeds will be used.

In case you want more security, you can also use other oracles and aggregate data from all of them, this will however increase gas costs, but will also increase security. In case one of the prices is very different from all the others, your aggregated price oracle will report failure which, in turn, will signal the main system to stop working for a limited time, until the prices fall into place once again.

It depends on how you want to handle this scenario, how much of the cost you want to offset towards the user, if you want to run an oracle of your own, or if you want to ignore this scenario altogether.

# <span id="page-12-0"></span>**Artifacts**

# <span id="page-12-1"></span>**UML Diagram**

Generated with [sol2uml](https://github.com/naddison36/sol2uml):

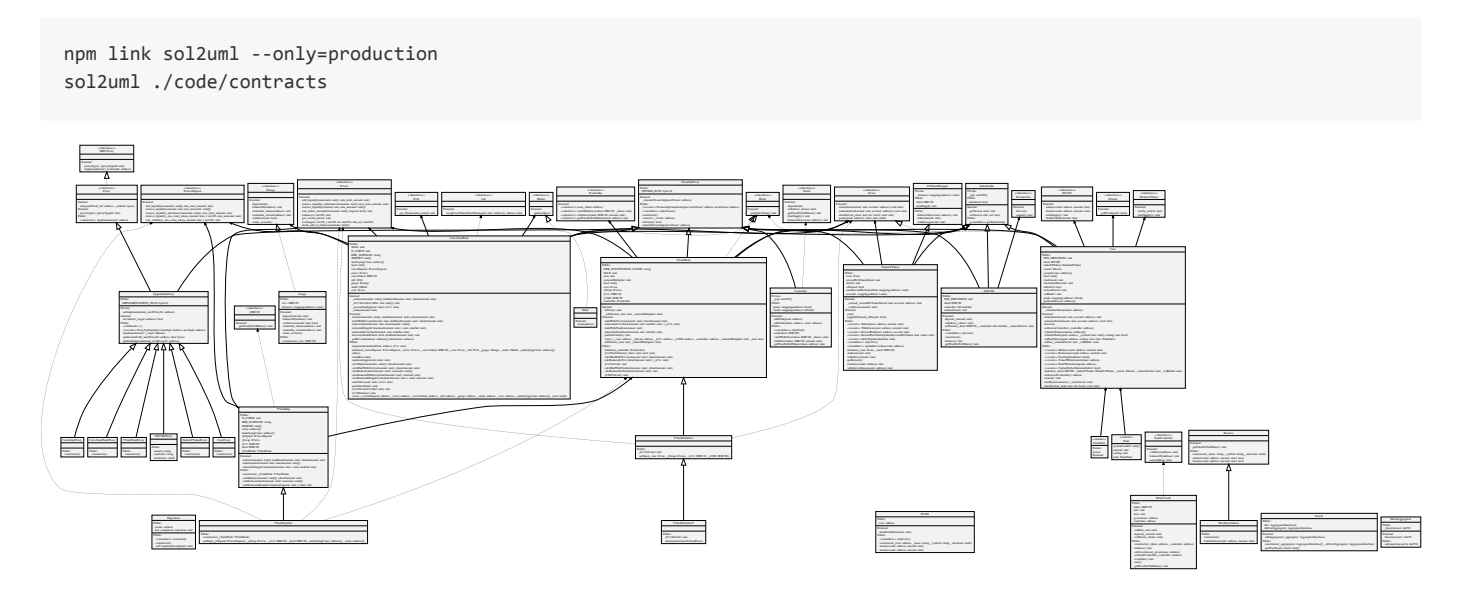

# <span id="page-12-2"></span>**License**

This report falls under the terms described in the included [LICENSE.](https://www.apache.org/licenses/LICENSE-2.0.txt)